## Prof. D. Metzler SS 2023

## ÜBUNGEN ZUR WAHRSCHEINLICHKEITSRECHNUNG UND STATISTIK IN DER BIOLOGIE

## Blatt 9

Aufgabe 1 Eine Nutzpflanze wurde auf einer Versuchsflache angebaut, die in 50 gleich große Abschnitte ¨ unterteilt war. Die Abschnitte wurden mit fünf verschiedenen Düngemitteln behandelt, je 10 Abschnitte mit dem selben Dünger. Die Erträge der einzelnen Abschnitte und die eingesetzen Düngemittel finden Sie in der Datei duenger.txt.

- (a) Visualisieren Sie die Daten in angemessener Weise.
- (b) Untersuchen Sie mittels einer Varianzanalyse, ob die Wahl des Düngemittels einen signifikanten Einfluss auf den Ertrag hat.
- (c) Zwischen welchen Dungemitteln gibt es signifikante Unterschiede? Stellen Sie paarweise Vergleiche ¨ an.
- (d) Verwenden Sie mindestens drei verschiedene Möglichkeiten, bei (b) die  $p$ -Werte in Hinblick auf das multiple Testen zu korrigieren, und Vergleichen Sie die Ergebnisse.

Aufgabe 2 Aus drei verschiedenen Seen wurden jeweils funf Welse gefangen. Es soll untersucht werden, ¨ ob es zwischen den Seen Unterschiede in Hinblick auf die Größe der Welse gibt. Die Datei welse.txt enthält die Gewichte der Welse in kg.

- (a) Visualisieren Sie die Daten in angemessener Weise.
- (b) Führen Sie Schritt für Schritt, also ohne Verwendung des R-Befehls kruskal.test(), einen Kruskal-Wallis-Test durch, um zu untersuchen, ob sich die Großenverteilungen der Welse in den Seen ¨ unterscheiden.
- (c) Überprüfen Sie Ihr Ergebnis mit dem R-Befehl kruskal.test().
- (d) Fuhren Sie nun auch eine Varianzanalyse durch und vergleichen Sie die Ergebnisse der beiden Tests. ¨ Wie lassen sich die Unterschiede erklären?
- (e) Welches Fazit ziehen Sie in Hinblick auf die Welse? Formulieren Sie Ihr Ergebnis in einem Satz.

**Aufgabe 3** In einem Teich befindet sich eine unbekannte Anzahl N von Karpfen. Um N zu schätzen, wurden 50 Karpfen gefangen, markiert und wieder zurückgesetzt. Eine Woche später wurden 60 Karpfen gefangen, darunter waren 13 markierte.

a) Wie wahrscheinlich ist es, beim Fang von 60 Karpfen aus  $N - 50$  nicht-markierten und 50 markierten Fischen genau 13 markierte zu finden (wir nehmen dabei an, dass die markierten und die unmarkierten Fische sich wieder gut durchmischt haben)?

b) Schätzen Sie die Anzahl Karpfen  $N$  im Teich anhand der Informationen aus der Aufgabenstellung (bestimmen Sie beispielsweise den Maximum-Likelihood-Schatzer). ¨

Aufgabe 4 (simulierte Daten, freundlicherweise von Prof. S. Diehl zur Verfugung gestellt) ¨

Man vermutet, dass es genetische Variabilität der Blattgröße in drei Spitzwegerich-Populationen gibt. Um dies zu prüfen, wurden aus jeder der drei Populationen zufällig Samen gesammelt. 30 Pflanzen, jeweils 10 Pflanzen pro Populationen, wurden gemeinsam im Gewächshaus gezogen. Nach 90 Tagen wurde die Blattfläche der Pflanzen in mm $^2$  (als Mittelwert der jeweils drei größten Blätter einer Pflanze) bestimmt, mit folgendem Ergebnis:

Population A: 255 345 312 517 377 458 984 442 487 742 Population B: 344 389 517 598 734 1099 835 465 387 685 Population C: 649 756 484 527 534 388 734 645 865 1077

Stützen diese Daten obige Vermutung? Führen Sie einen passenden statistischen Test durch und visualisieren Sie die Daten in angemessener Weise.

Aufgabe 5 Nestlinge der Schwalbe *Hirundo pyrrhonota* werden oft von dem Parasiten *Oeciacus vicarius* befallen. In 25 Nestern mit Nestlingen im Alter von 10 Tagen wurde die Anzahl Parasiten pro Nestling und das mittlere Gewicht der Nestlinge bestimmt. Die Beziehung zwischen dem Gewicht G und der Parasitenzahl P scheint ungefähr linear zu sein:  $G = a + b \cdot P$ .

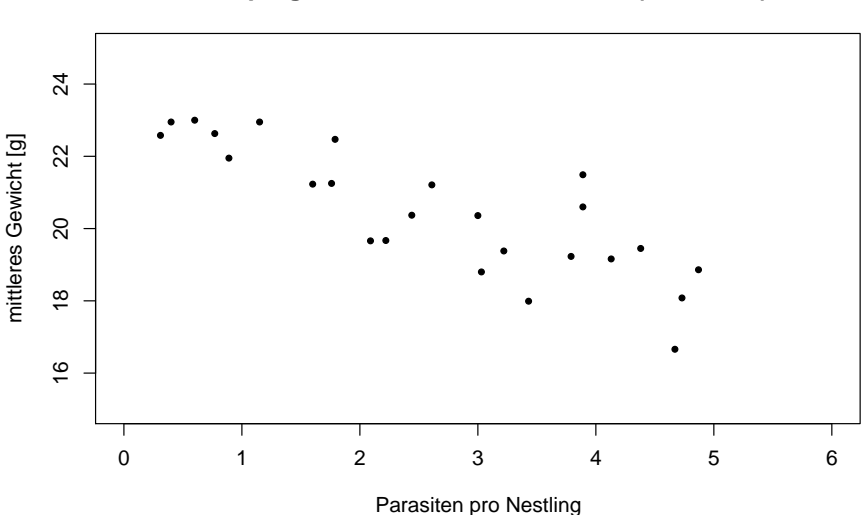

## **Koerpergewicht und Parasitenbefall (25 Nester)**

- (a) Zeichnen Sie die Regressionsgerade nach Augenmaß ein.
- (b) Schätzen Sie nach Augenmaß den Achsenabschnitt  $a$ .
- (c) Was ist die biologische Bedeutung von a? (z.B: "a ist das mittlere Gewicht...." )
- (d) Schätzen Sie nach Augenmaß die Steigung  $b$ .
- (e) Was ist die biologische Bedeutung von  $b$ ? (z.B.: "Jeder zusätzliche Parasit...")
- (f) Schätzen Sie (zur nächsten ganzen Zahl), den Standardfehler  $s$  der Regression.
- (g) In einem Nest mit leichtem Parasitenbefall gibt es 1.5 Parasiten pro Nestling. Schätzen Sie mit Hilfe Ihrer Schätzungen von  $\alpha$  und  $\beta$  das mittlere Gewicht der Nestlingen. Mit einem wie großen typischen Fehler müssen Sie bei Ihrer Vorhersage rechnen?

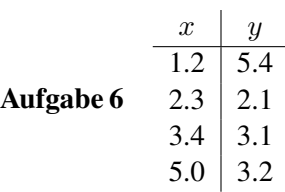

Berechnen Sie mit Papier, Bleistift und Taschenrechner die Regressionsgerade für die in der Tabelle gegebenen vier Wertepaare für Merkmal  $x$  und Zielgröße  $y$  und fertigen Sie eine Skizze an. Hängt  $y$  signifikant von  $x$  ab?